## $GIMP 2.6.3$

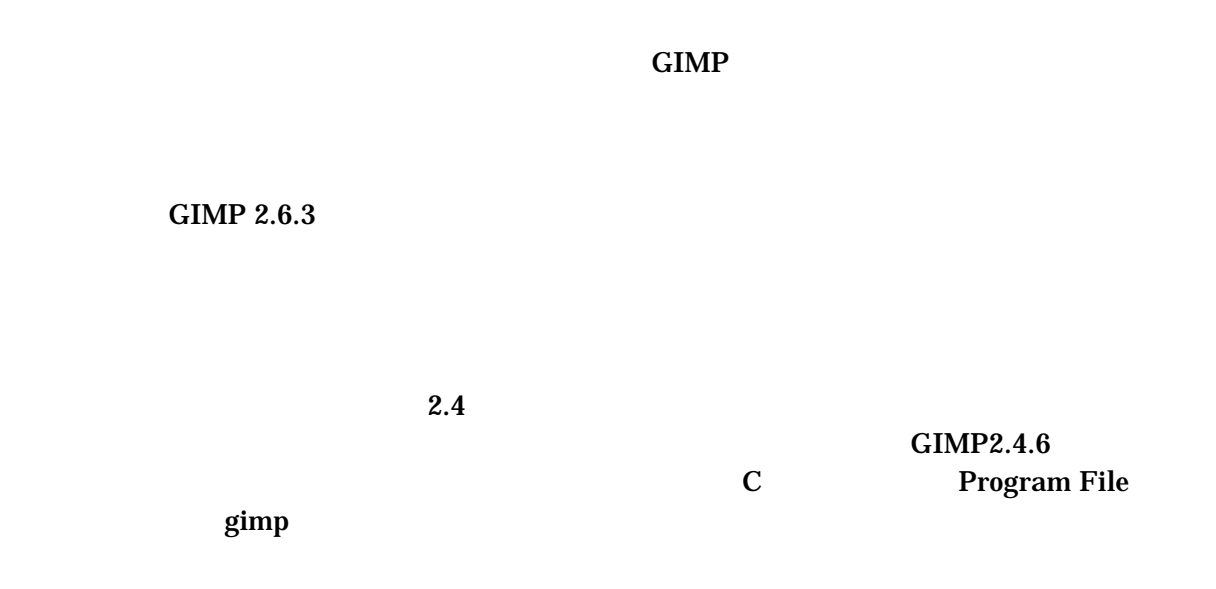

## <http://www.geocities.jp/gimproject/gimp2.0.html>

GIMP 2.6.3

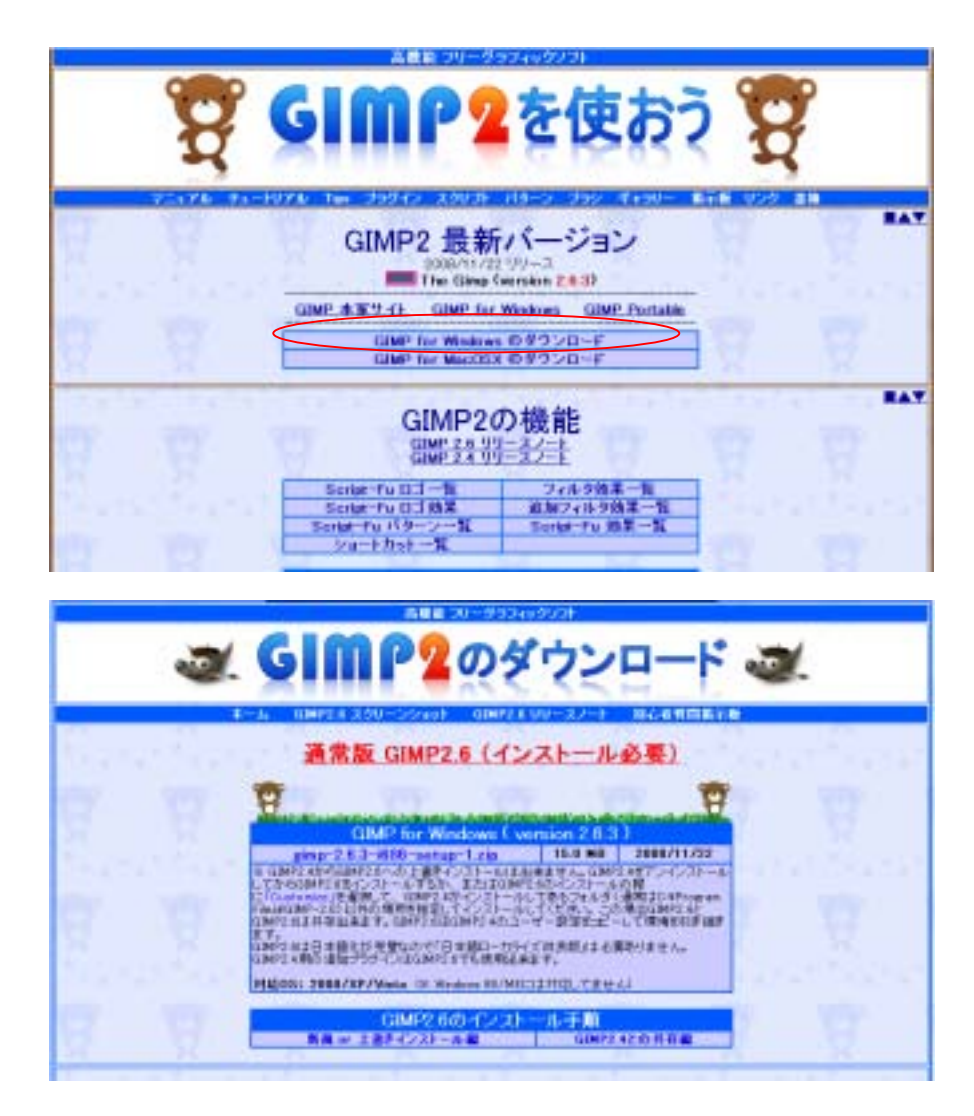

 $2.4.6$  zip

 $2.4.6$ 

GIMP 2.6.3

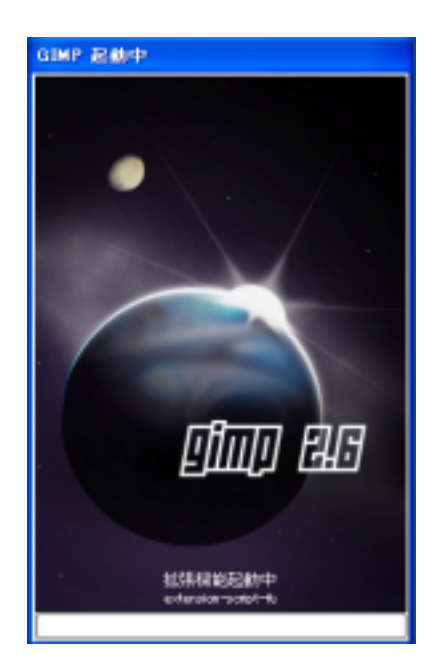

## GIMP 2.6.3

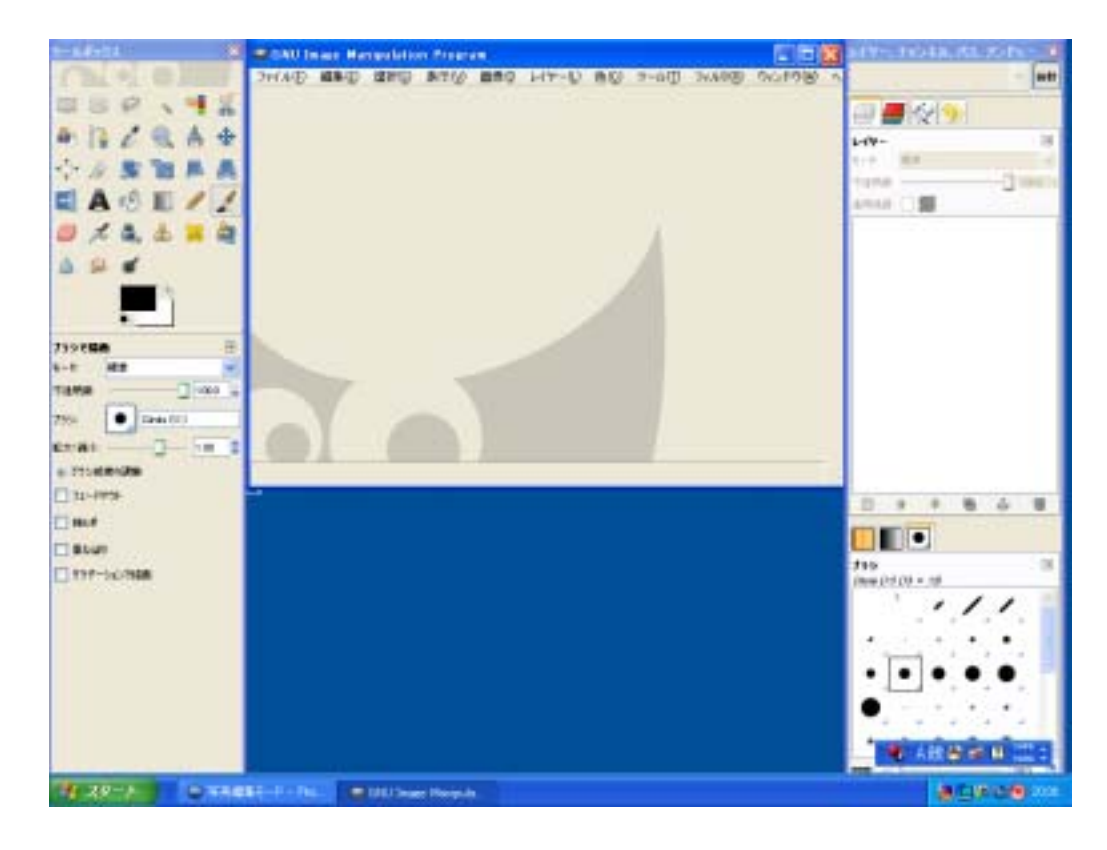